可以看K线图和 股票资料了

 $\mathbf{r} = \mathbf{r} - \mathbf{r}$ 

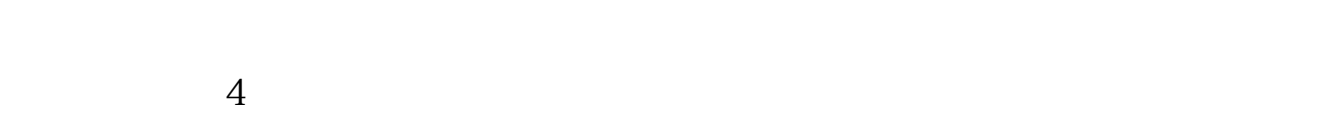

----pgDn K

**如何看见一个人的话,我们看见一个人的话,我们看见一个人的话,我们看见一个人的话,我们** 

 $K$  $K$ 

 $6$ 

 $K<sub>0</sub>$ 

 $K$ 

可以看K线图和 股票资料了

 $\frac{1}{1}$  $2<sub>l</sub>$ 

.pdf <u>《股票停盘》(图表)</u>  $18%$ 

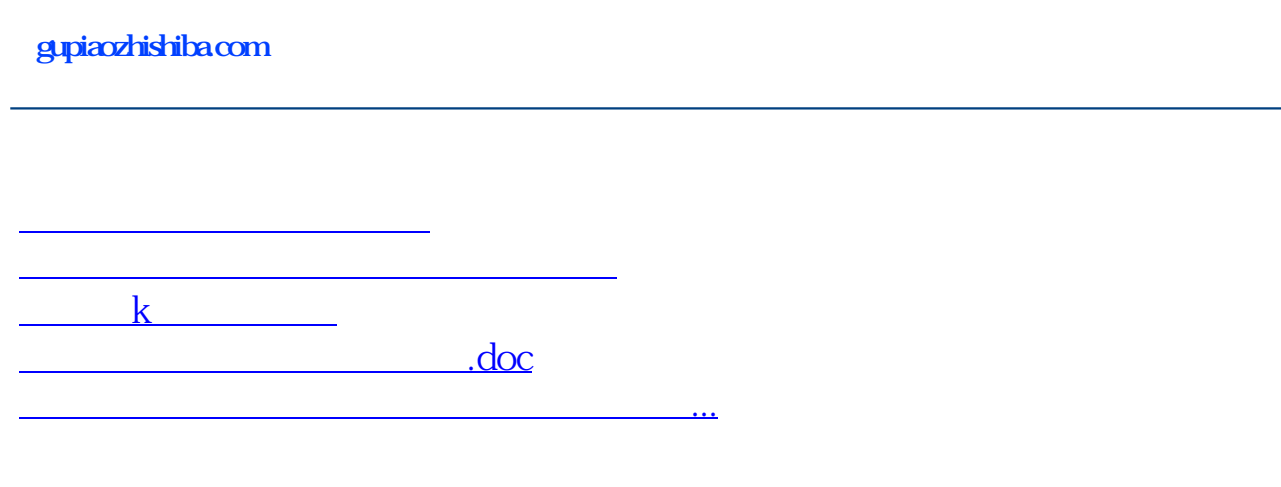

<https://www.gupiaozhishiba.com/article/41617680.html>